**Volume-3 | Issue-11 |May-2014 egkjk"Vªkrhy efgyk m|ksftdk**

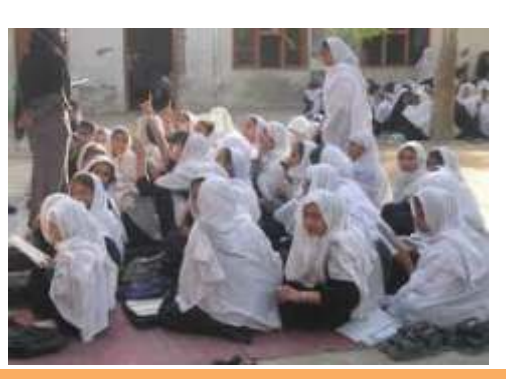

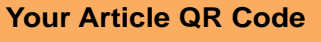

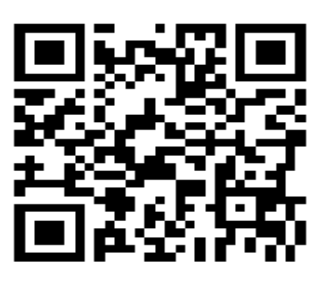

**See your article on Mobile**

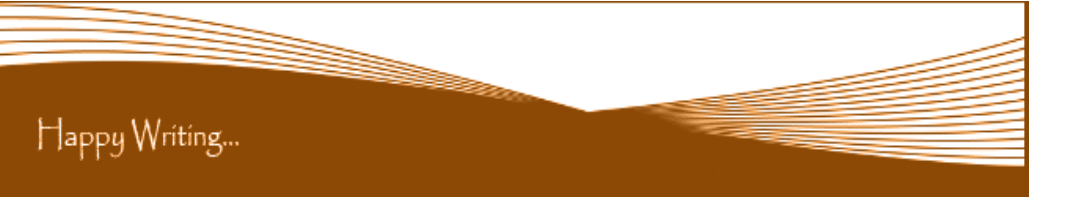

## **ORIGINAL ARTICLE**

### **Correspondence to,** ehuk{kh rMl

x`gvFkZ\kkL= foHkkxceq[k], I - , I - tk; Loky dkWyst ] vtiuh@eksj ft- xksin; k

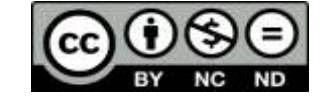

∏appy Writing..

# **Article Review Report**

#### **How to Write Articles**

#### **Method 1 of 3: Come Up With An Idea**

#### **Method 2 of 3: Research Your Idea**

#### **Method 3 of 3: Write Your Article**

-

Here are a few basic steps to take to craft an interesting, informative article.

1.Get to know your audience. Decide who you need to write for before proceeding with planning or writing an article. Identify the needs of your readership. What do your readers need to know? How does your own knowledge matchup against the information they need? This will be the easiest way for you to find a topic to write about

2.Be unique. If you are writing an article about something that other people are also writing about, try to be unique in how you approach the material

3.Be passionate. You should care about the topic you choose to write about. Your enthusiasm will show in your writing and it will be much more engaging for your readers

1.Learn the basics. Get the general explanation of whatever you are trying to write about. This will give you a basic framework for what to look for as you research.

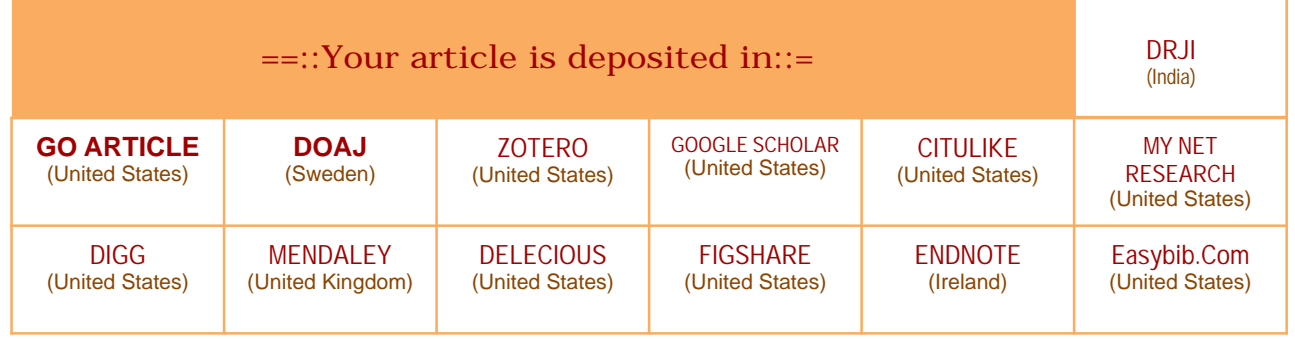

2. Find reliable sources. Now that you know what to look for, research your topic. You can use the internet, a library, conduct interviews, watch documentaries, or whatever you feel is appropriate to teach you everything you need to know about your topic. Be an expert!

3.Get different types of material. During your research, look for material that isn't text. This can be used or altered to add to your article.

1.Decide your length. Does this article have a word count? Do you need to fill a certain number of pages? Consider what type of content you're writing about and how much space that can fill, as well as how much needs to be written in order to cover the topic adequately, before proceeding with writing your article.

2.Outline your article. Before you begin formal writing, you will want to outline your article.

3.Edit your work. Before you submit your work, you will want to do some editing and revision. If time allows, wait for a day or two before editing 4.Respect the rights of other writers. If you are using information from an external source, be sure to cite the source at the bottom of the article. 5.Submit your work. When you've finished, submit your work in the appropriate manner.

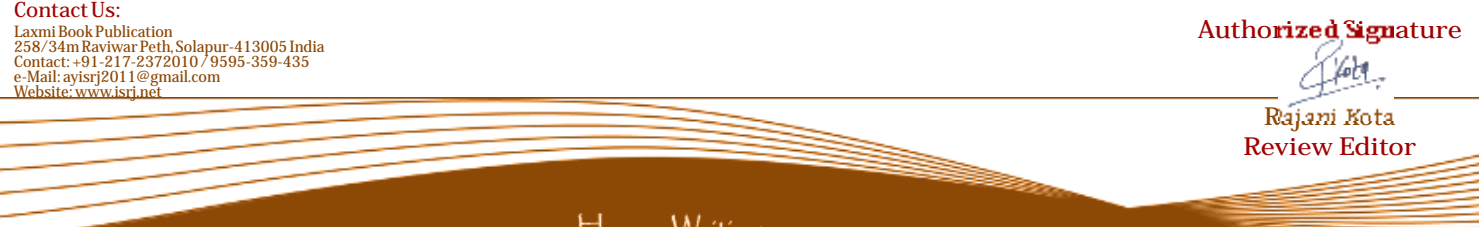

# **Golden Research Thoughts**

 **DOI Prefix : 10.9780 Impact Factor : 2.2052 (UIF)**  International Recognition Multidisciplinary Research Journal **ISSN 2231-5063**

Received :  $15<sup>th</sup>$  April. 2014, Published:1 May, 2014

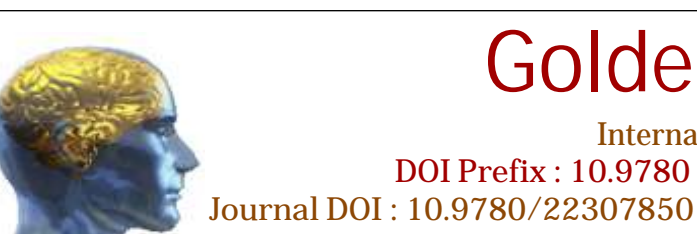

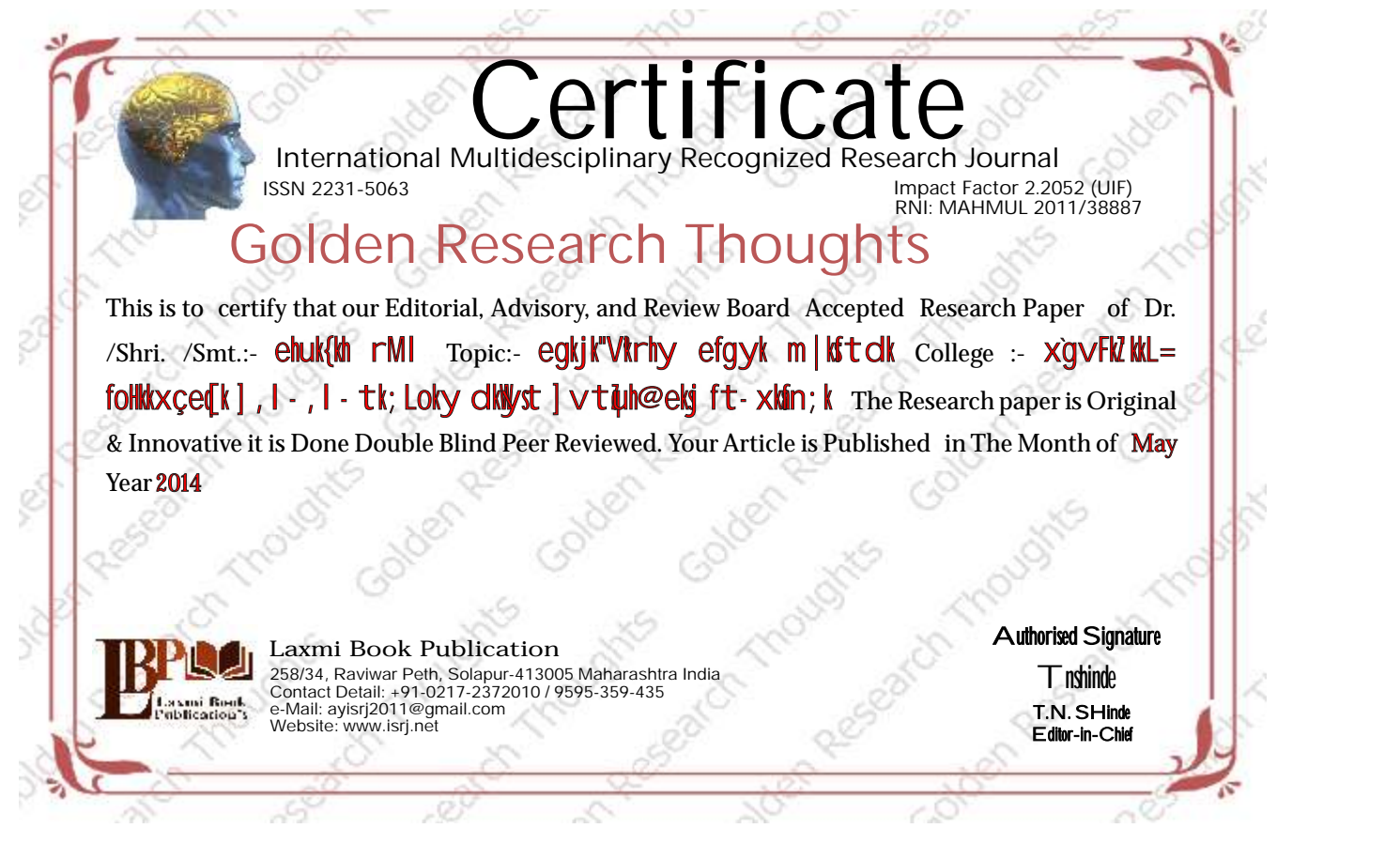

**ABSTRACT:** 

HL=; kph m | kstdrk Eq. ktsfL=; kuh LFkki u dsysysfdøk fL=; kadMw T; kpk dkjHkkj I pkfyr gkrksvI sm | ks-HkkjrkP; k nf"Vdkukrw fopkj  $d\mathbf{y}$ ; ki fL=; kph m | kst drk gsfL=; k $\mathbf{R}$ ; k dr $\mathbf{R}$ oki kBh u0; kusmi y $d/k > k$ ysys $\{k = \sqrt{k}$ gs

Abstract Report: Lkkikak gk okpuh; o oskuh; vkgs

#### **INTRODUCTION:**

Hkkjrkr vkfFkd fodkl kP; k çfØ; e/; sL=h m|kstd egÙoiwkZ; kxnku d: 'kdrkr gh ckc nh?kdkGki; f nyzf{kr jkfgyh ek= fL=; kP; k tkxfrd o jk"Vh; Lrjknjhy ifj"knke/kw dj.; kr vkyY; k ekx.; kpsiMI kn I oe meVysvkf.k 1991 I kyh vkS|kfxd /kkj.kkfo"k; d  $Bikoke/; sfl =: kR; k m [kst drsker cFkep fopki di : kr vkyk-$ 

Introduction Report: 'kks'kfuca'k mijkDr fo"k; kl ca'kr fo'ys'k.kkRed I kjka'k fo'kn djrks

#### **METHODS & MATERIALS:**

Must add the methods & materials to your article.

Methods & Materials Report: Methods & Materials are blank.

#### **RESULT:**

Must add the result to your article.

Result Report: Result is blank.

#### **DISCUSSION:**

v'kk ; k egkjk"VkP; k dkukdki Ú; krY; k oknGokjk ; kph rek u ckGxrk vkRefo'okl kusrp.kkÚ; k i .kR; k vkgr- ; k i .kR; kwk vki .kkl ekj vk.kkoso; ki.kR; kP; klgk; kusvusdi.kR; k ykowlikjk vkler mtGw fu?kkok; k grwsgkiz Ru dsyk vkgs

Discussion Report: ; k 'kkykfucakke/ks ygkdkus tek dsyy'; k ekfgrhph ifrdrh vkgs

#### **REFERENCES:**

1-efgyk Lo; d gk; rk cpr xVik, l -ih eykuh  $2fL =$ ; kips kekt $\bar{f}$ td I {kehdj.k Lokrh MigkM $\bar{j}$ k; ] vficdk rknes 3-efgyka kBh eksykpsm | ks v: .kk dk\$yxM 4 m kst drk ; ksx jkt gjh kpnznodj  $50$ ; kol kf; d m | kst drk t; r tks kn 6-xgy{ehpk m | kx Lokfeuh fo ykl vkgji; r pk i pkl ] m | kst d, fi y 2009 70; ki ki I akVu ik duakMs 8-m | kst drk ekfl d vkkk LV 2011 MkW Jhfo-dMordj 9-1 dkG 24 vkkLV 2011 10-m | kst clh; | à-rh vkf.k egkjk"Va 12 www.google.com 13-eqkjk"Vkrhy efgykm | kstdik 'ksytklkxGs

Reference Report: fnywysvH; kl I mHkI gs; kl; o I nj fo"k; krhy pkywelfgrhoj vk/kkjhr vkgr-

#### **RECOMMENDATIONS:**

Abstract Report: Introduce New Regular For Content & Communication.

#### **SUMMARY OF ARTICLE:**

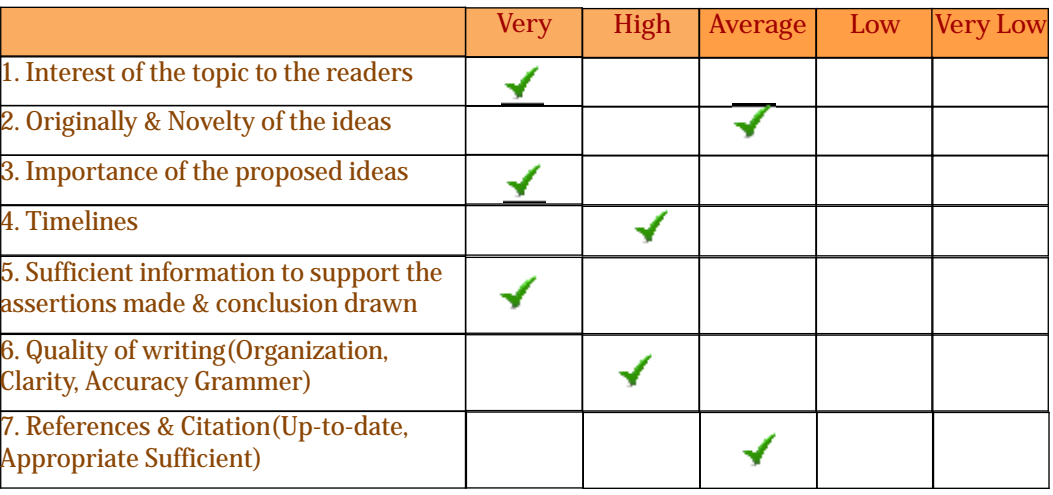

This Article is Innovative & Original, No Plagiarism Detected

#### **Future Research Suggestions**

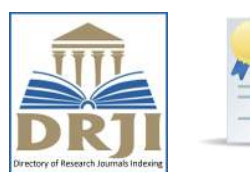

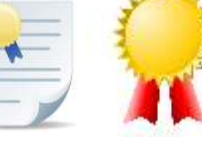

**DOAJ** 

**EasyBib** 

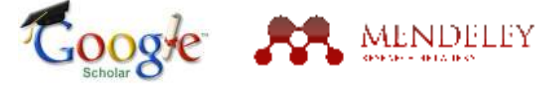

#### **Future Research Planning:**

- 1. Career For Faculty (http://academicprofile.org/Professor/CareerForFaculty.aspx) 2. Academic Plan (http://academicprofile.org/Professor/AcademicPlan.aspx) 3. Regarding Professor Promotion (http://academicprofile.org/Professor/regardingPromotion.aspx) 4. Fellowship for Post Doctoral (http://academicprofile.org/Professor/FellowshipForPD.aspx) 5. Online Course on Research (http://onlineresearch.in/Default.aspx)
- 
- 
- 
- 

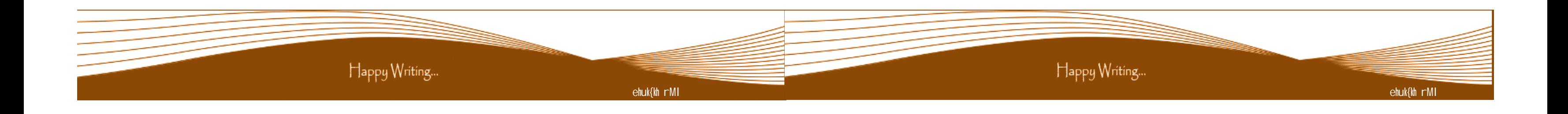

## This Article can expand further research for MINOR/MAJOR Research Project at UGC

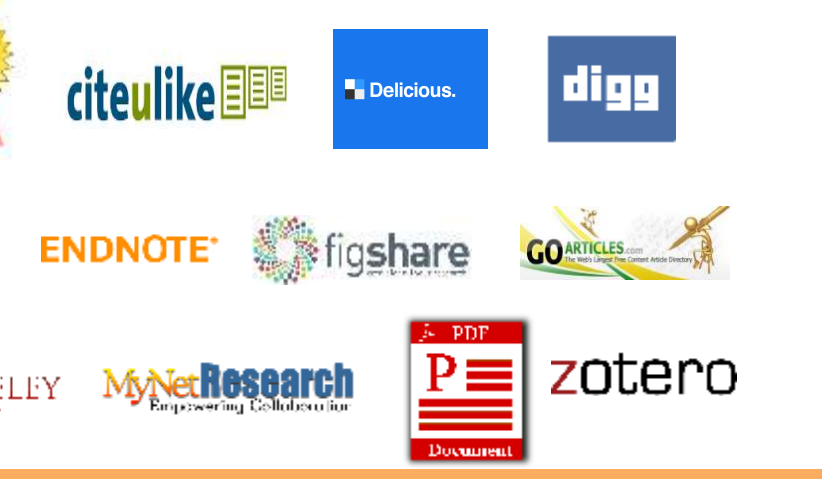